**PO 04: Create non-catalog requisition by quantity from foreign supplier Created on 2/26/2018**

#### **PO 04: Create non-catalog requisition by quantity from foreign supplier**

#### **Procedure**

In this topic, you will learn how to create a non-catalog requisition by quantity from foreign supplier.

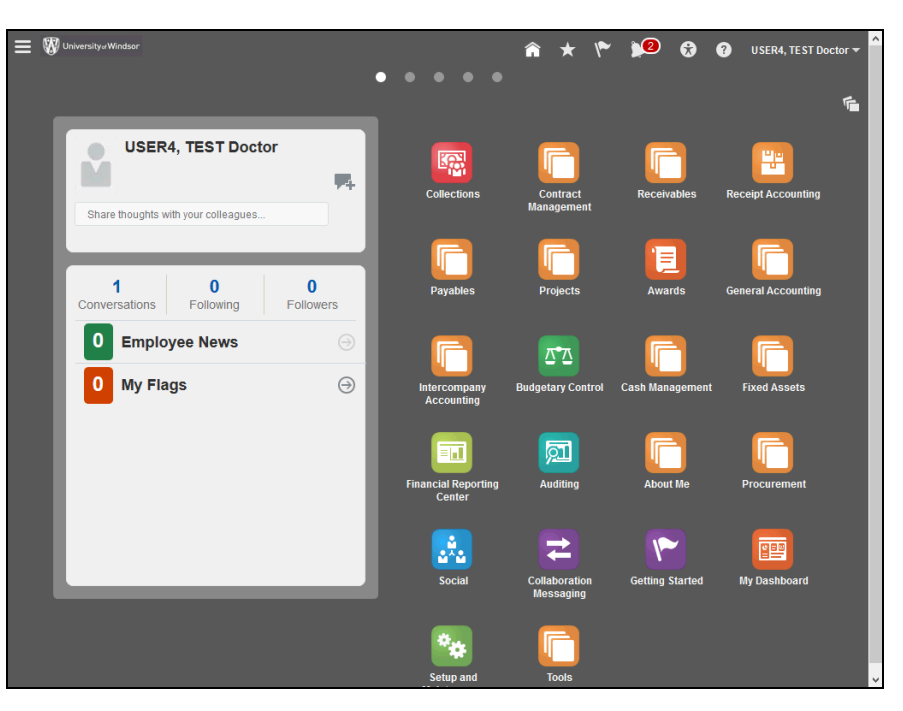

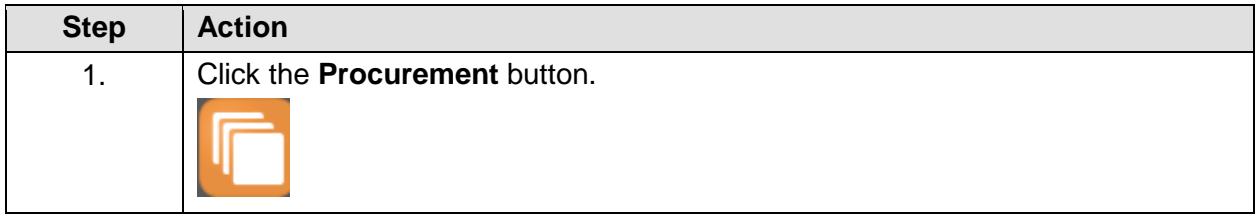

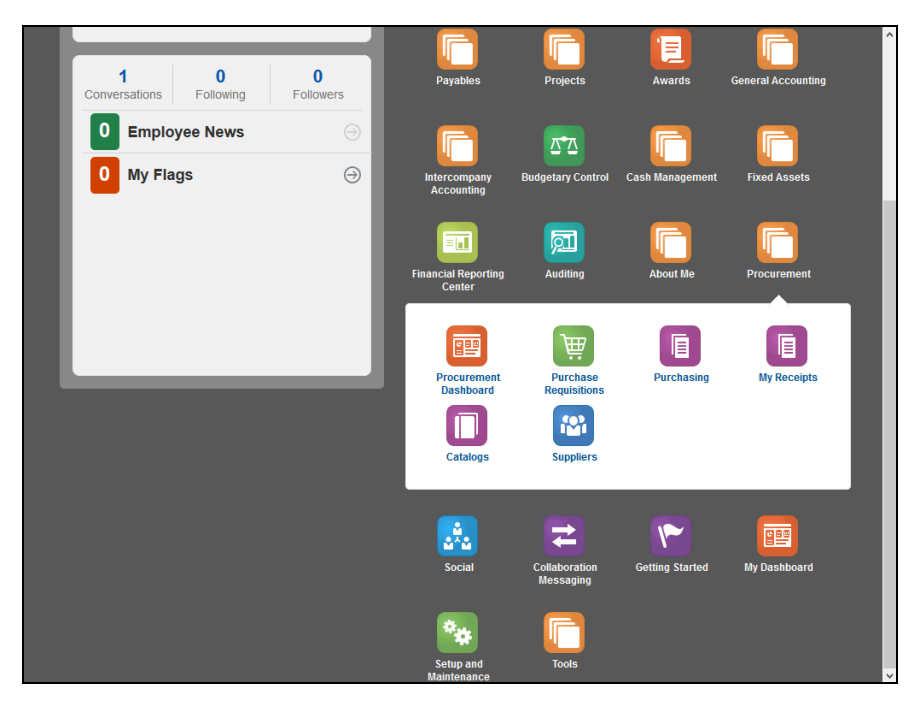

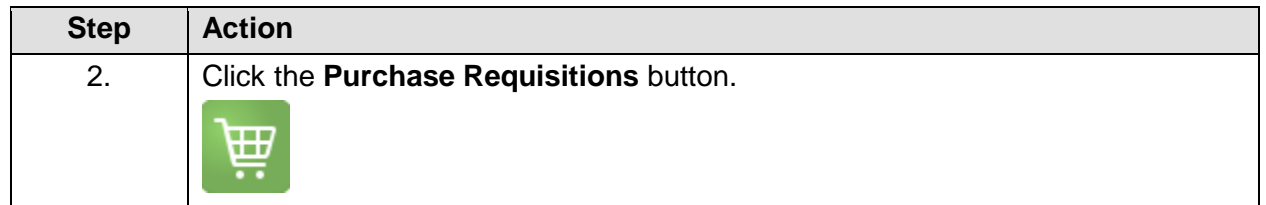

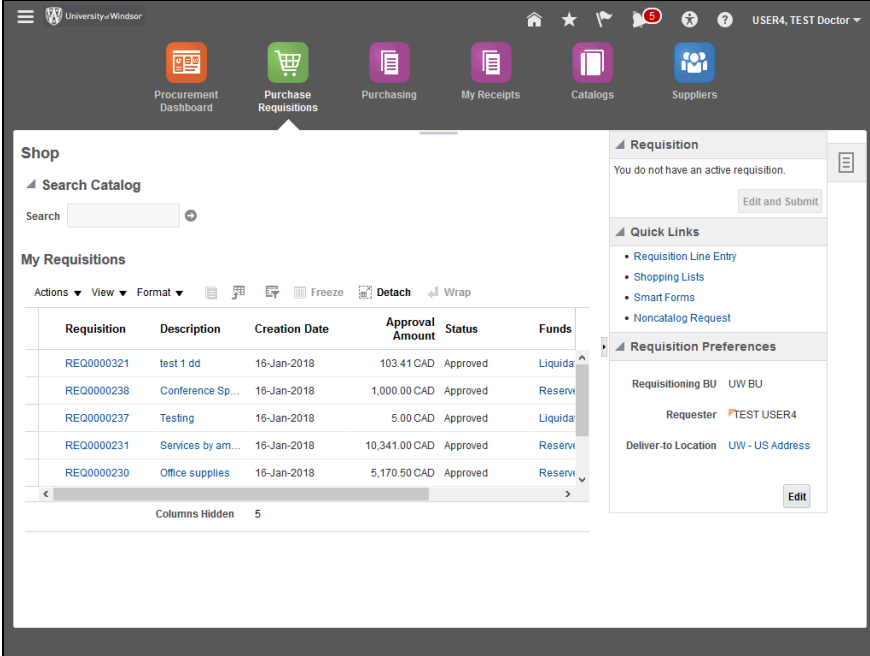

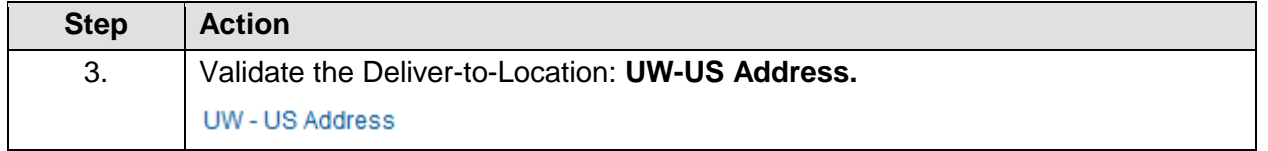

#### **User Guide**

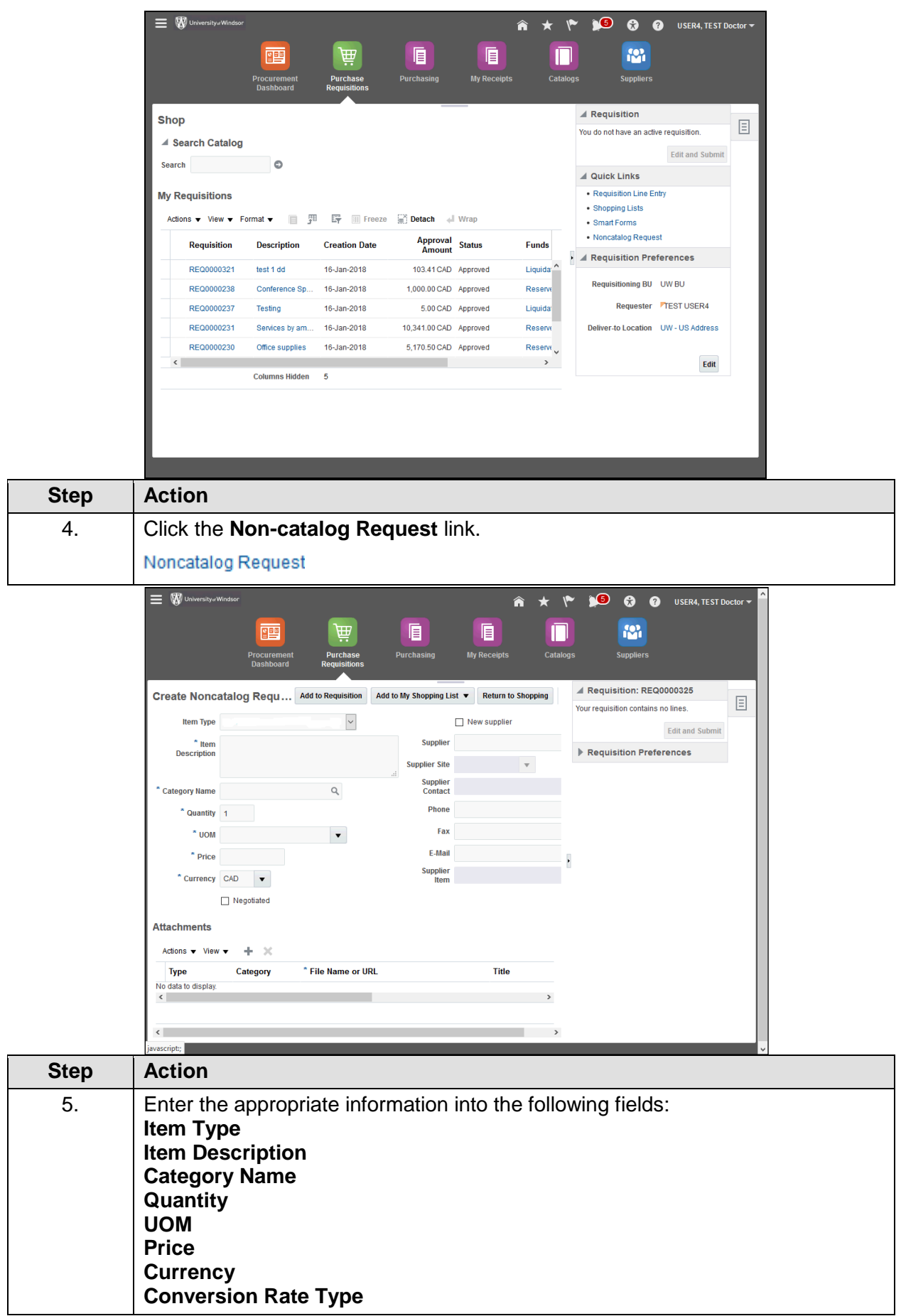

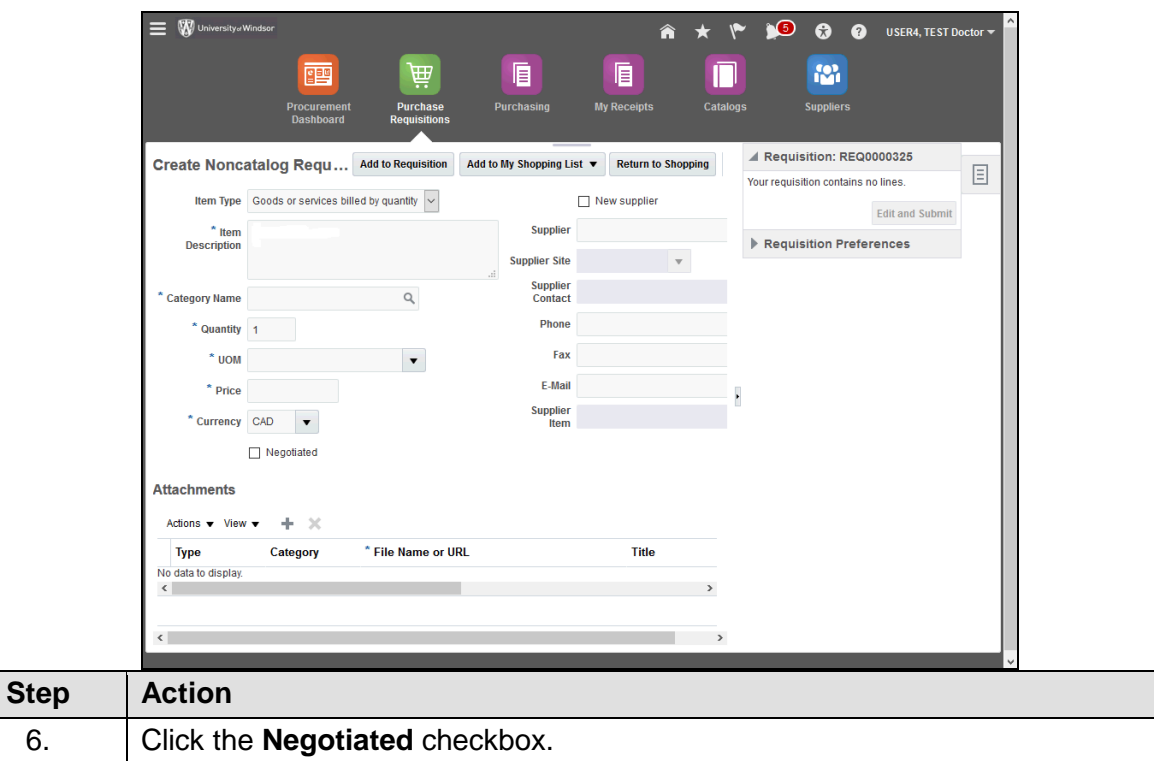

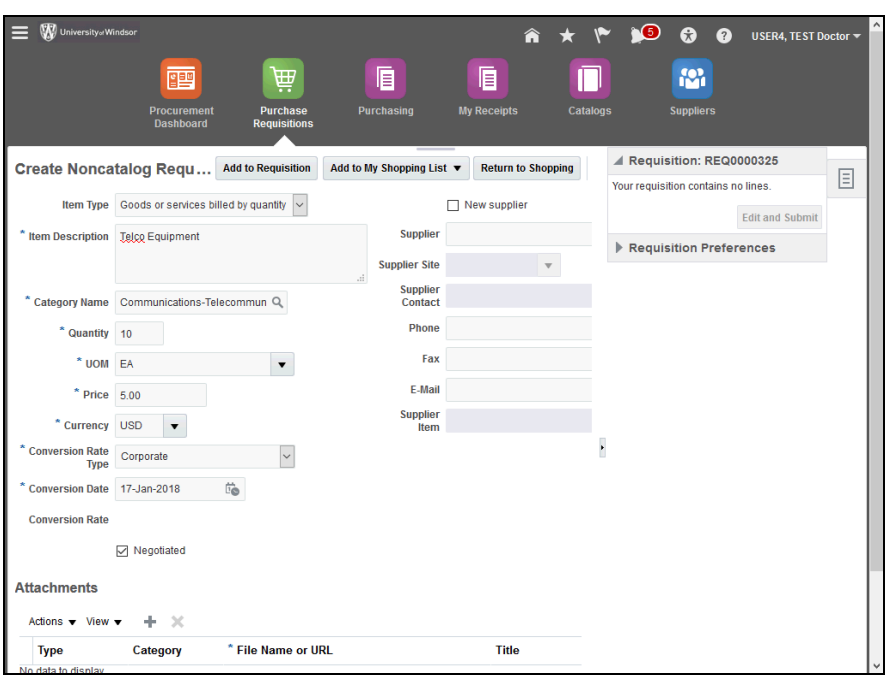

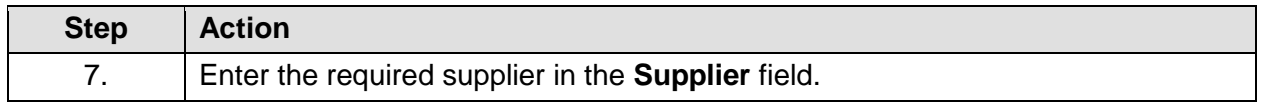

#### **User Guide**

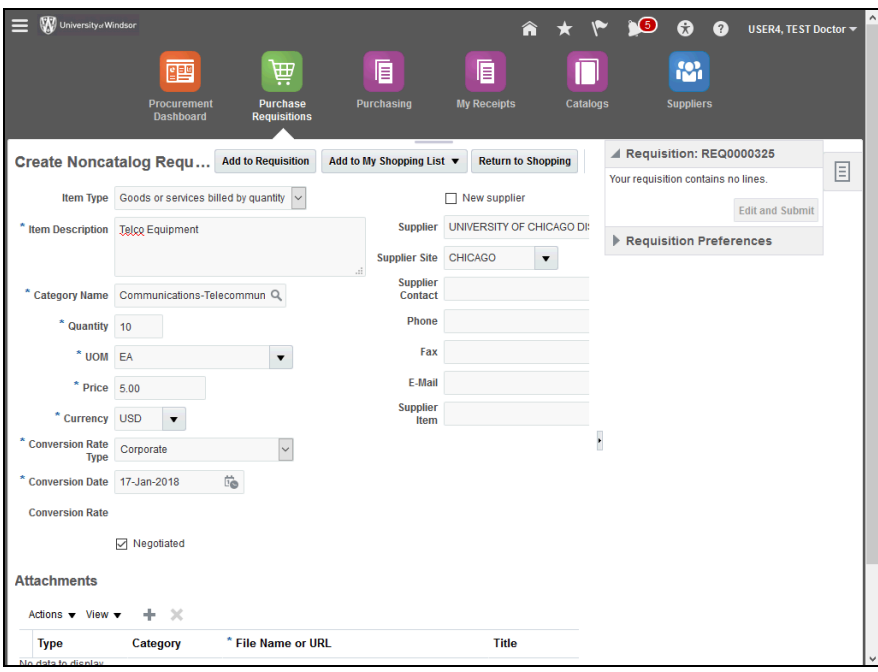

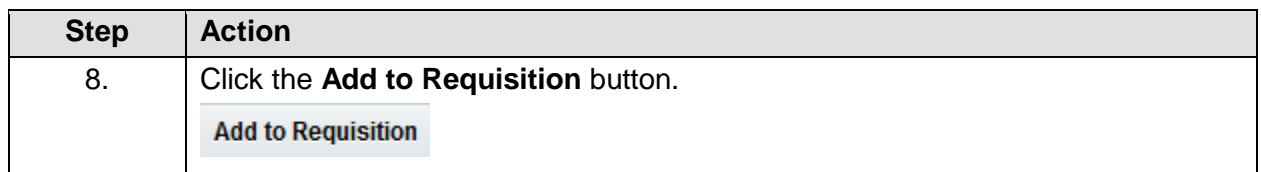

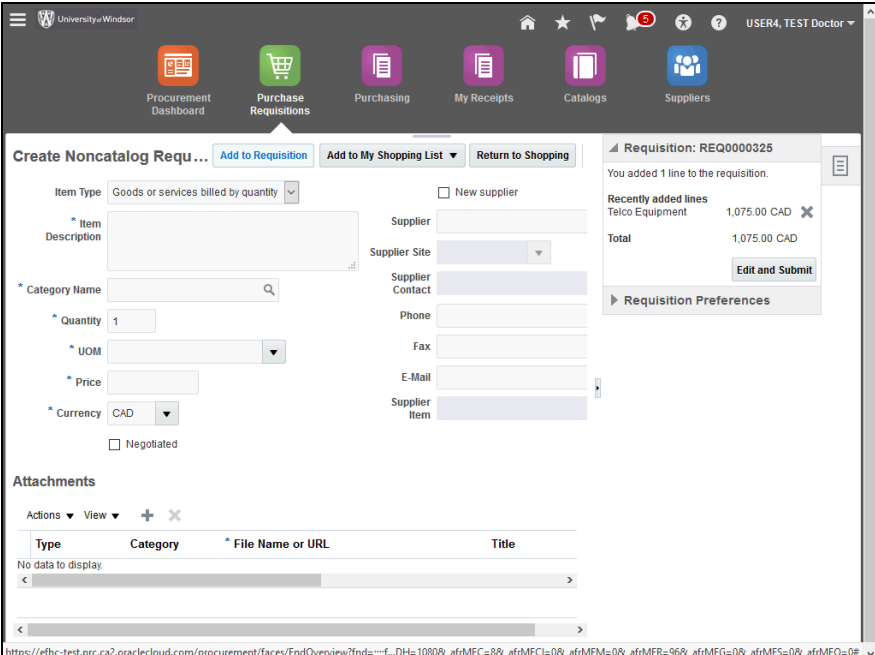

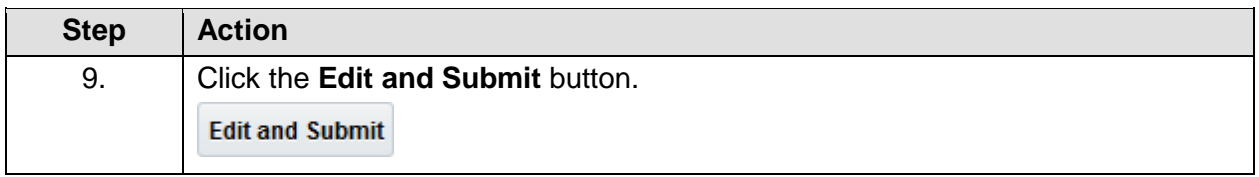

### **User Guide**

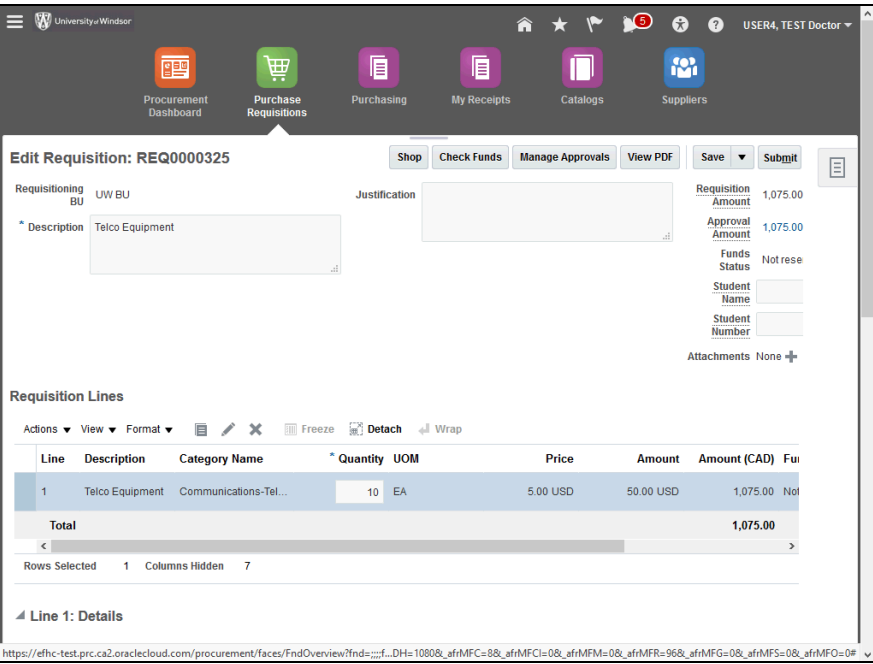

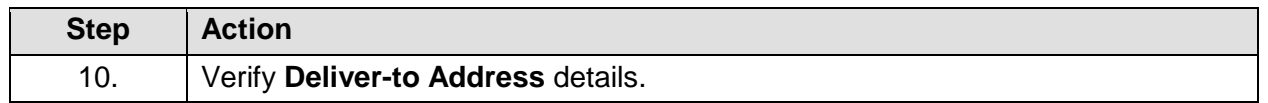

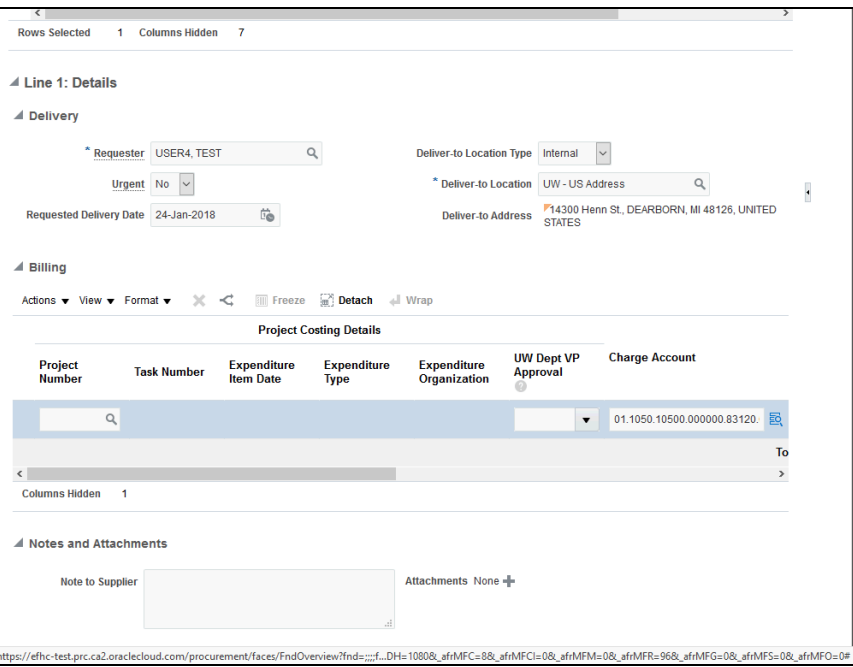

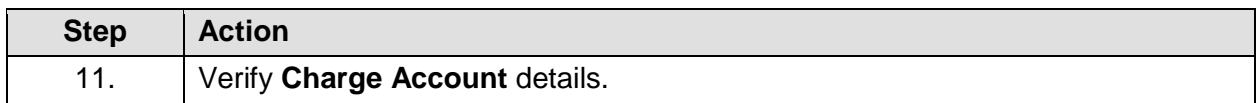

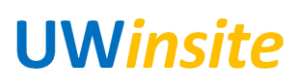

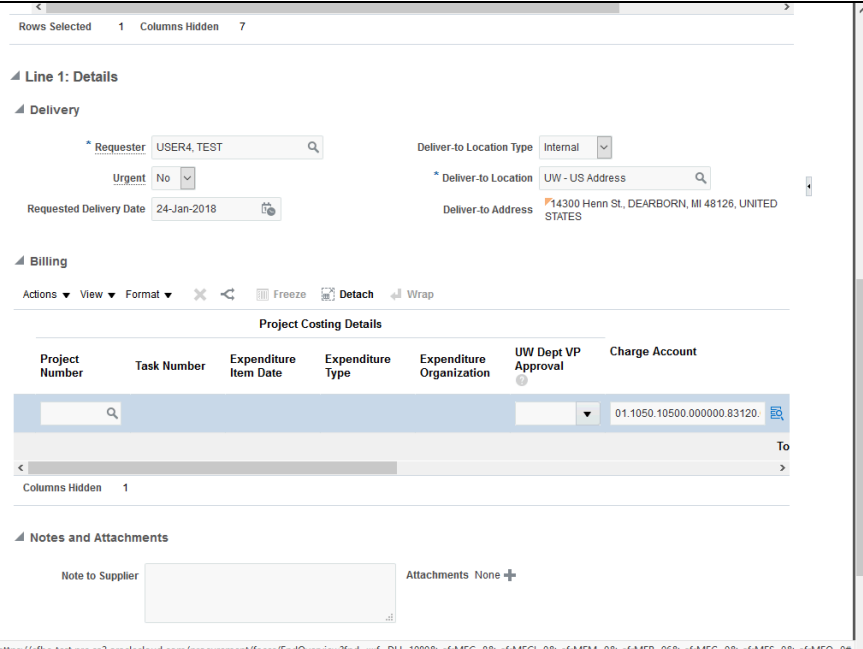

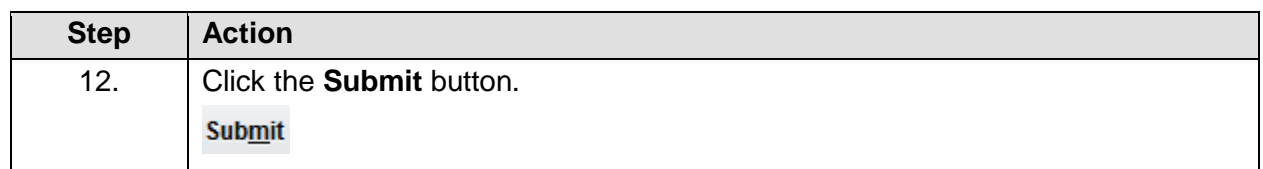

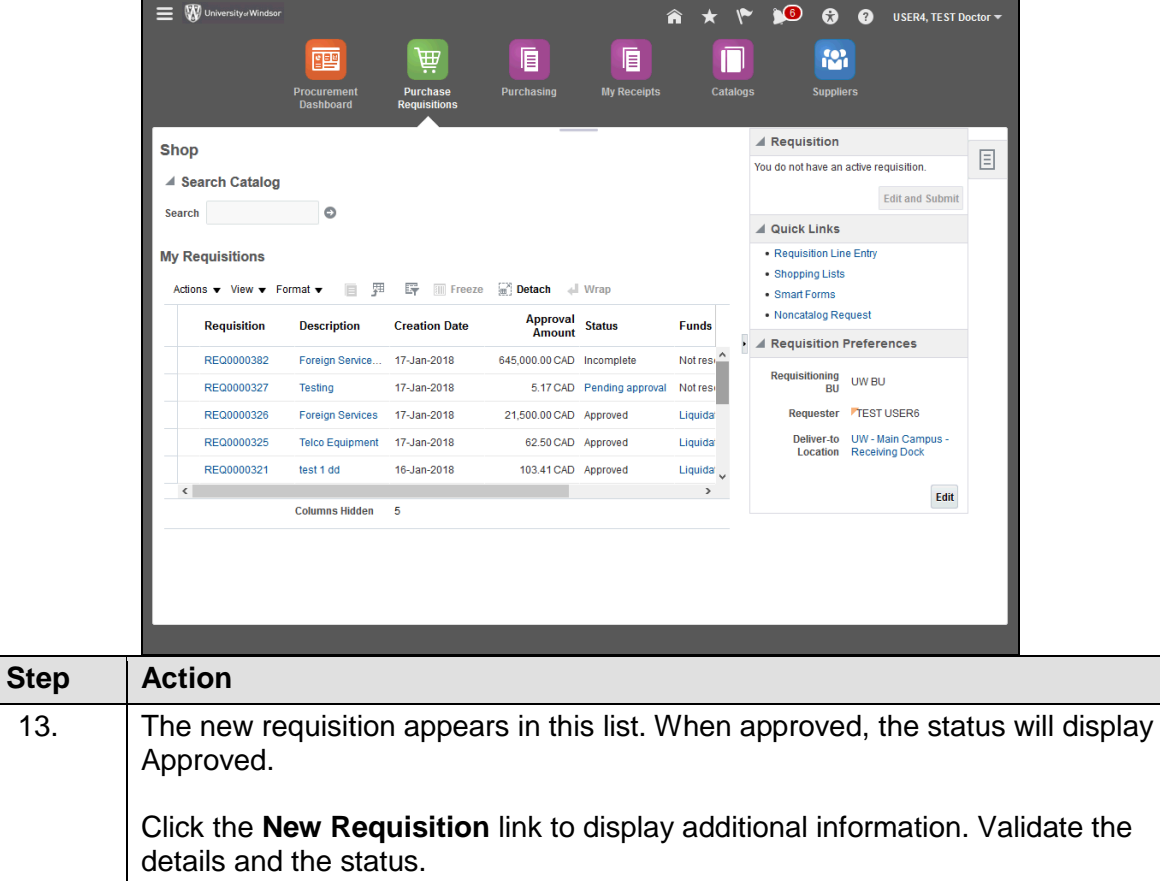

#### **User Guide**

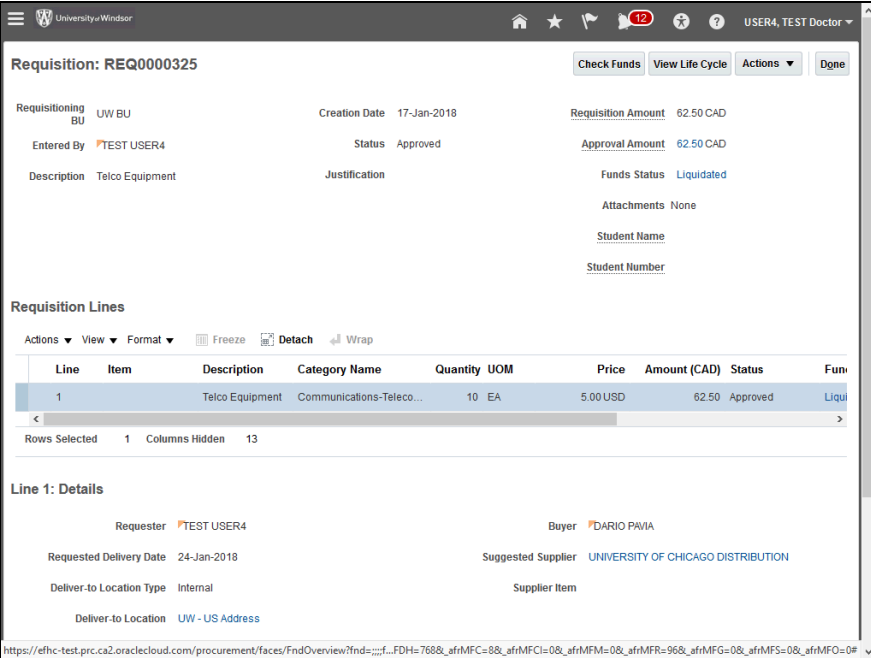

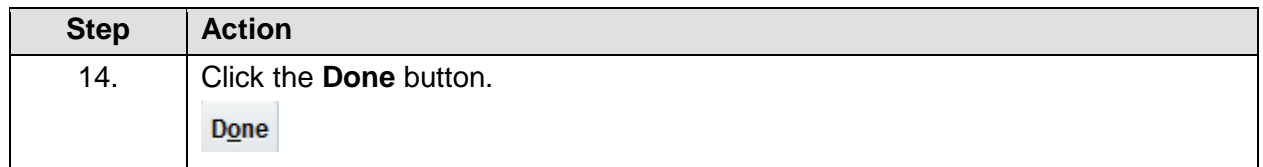

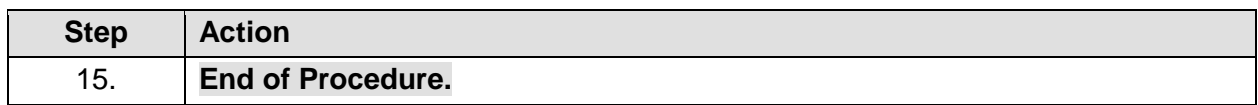